Sunday, September 30, 2018 4:50 PM

## Kel Precalc

## 1.5C: Analyzing Graphs of Functions

Obj: to analyze graphs to det. increasing/decreasing intervals. relative min/max, identify zeros and if even/odd/neither

Hwk: Finish 1.5 Functions (Day 3) worksheet

1.5 VC on SEPARATE sheet of paper

1.4-1.5 Quiz on FRI 9/28 - graphing calcs needed

## Do Now:

Determine if each function is ODD, EVEN, or NEITHER.

Do you see a pattern? How can you check?

a.  $f(x) = x^2 - x^4$  <mark>b.</mark>  $g(x) = 2x^3 + 1$  c.  $h(x) = 2 - x^6 - x^8$  $f(-x) = (-x)^2 - (-x)^4$ <br>  $= x^2 - x^4$ <br>  $= f(x)$ <br>  $= f(x)$ <br>  $= f(x)$ <br>  $= f(x)$ <br>  $= 0.4x^2 - x^2$ <br>  $= 2x^3 + 1$ <br>  $= 2 - x^2 - x^8$ <br>  $= 2 - x^2 - x^8$ <br>  $= 2 - x^2 - x^8$ <br>  $= 2 - x^2 - x^8$ <br>  $= 2 - x^2 - x^8$ <br>  $= 2 - x^2 - x^8$ <br>  $= 2 - x^2 - x^8$ <br>  $= 2 - x^2 - x^8$ <br>  $= 2 - x^2 - x$ d.  $j(x) = x^5 - 2x^3 + x$ <br>  $j(-x) = (-x)^5 - 2(-x)^3 + (-x)$ <br>  $= -x^5 + 2x^3 - x$ <br>  $= -x^5 + 2x^3 - x$ <br>  $= -x^5 - 2x^4 + x - 2$ <br>  $= -x^5 - 2x^4 + x - 2$ <br>  $= -x^5 - 2x^4 - x - 2$ <br>  $= -x^5 - 2x^4 - x - 2$ <br>  $= -x^5 - 2x^4 - x - 2$ <br>  $= -x^5 - 2x^4 - x - 2$ O D D

One way to decide (ONLY w/ polynomial functions) -ODD - all odd powers EVEN - all even powers  $(\omega_{\text{H}})$  ( $\omega_{\text{H}}$ ) Recap: Odd function:  $f(-x) = -f(x)$ i.e.  $f(-x)$  gives EXACT OPPOSITE of original  $f(x)$ sym. wrt origin - reflected over x & y axis

Even function:  $f(-x) = f(x)$ i.e.  $f(-x)$  gives  $EXACT$  original function sym. wrt y-axis

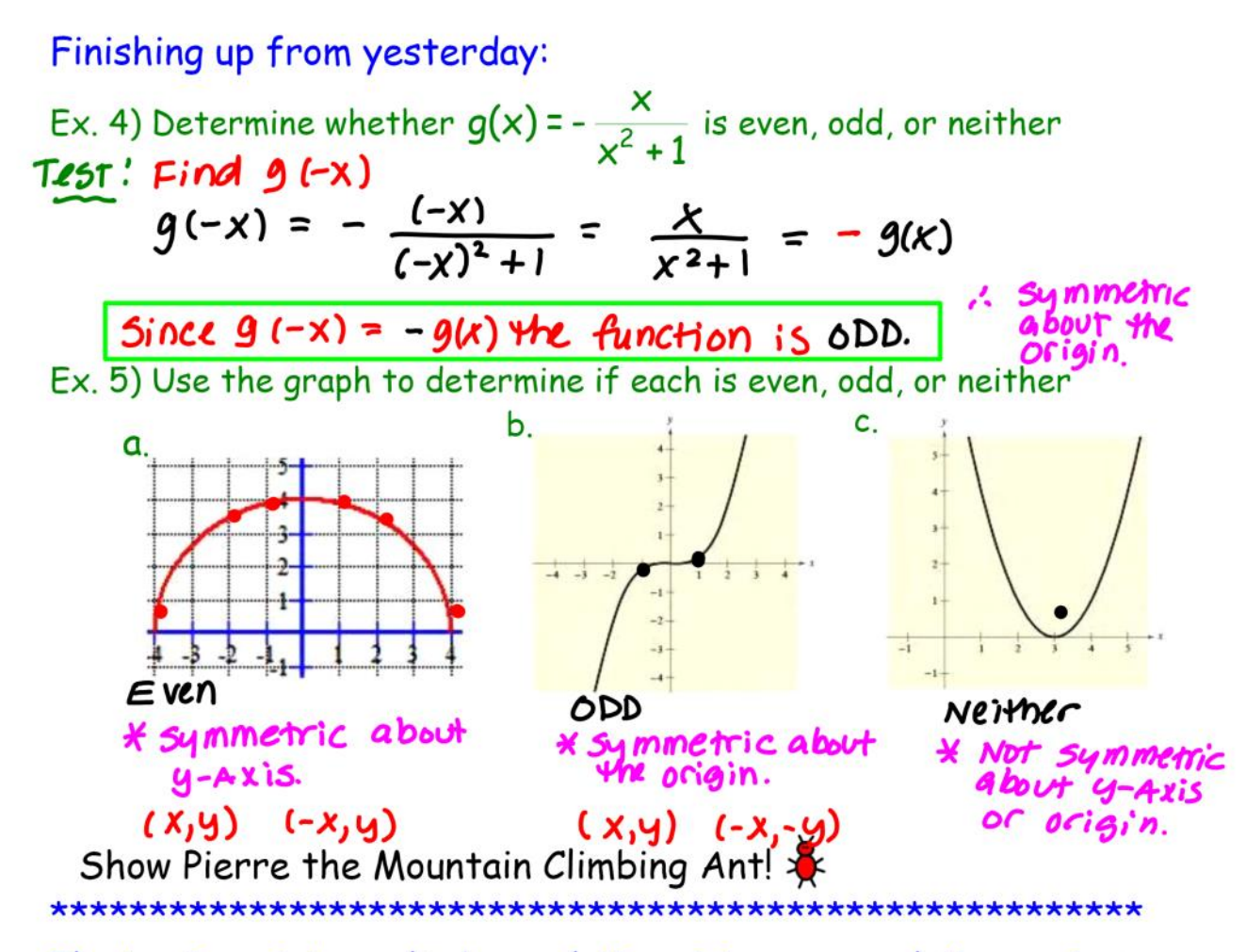

The turning point can also be a relative minimum or a relative maximum.

- $f(a)$  is a **relative minimum** if the pt has the lowest y value in interval
- . *f(a)* is a **relative maximum** if the pt has the highest y value in interval

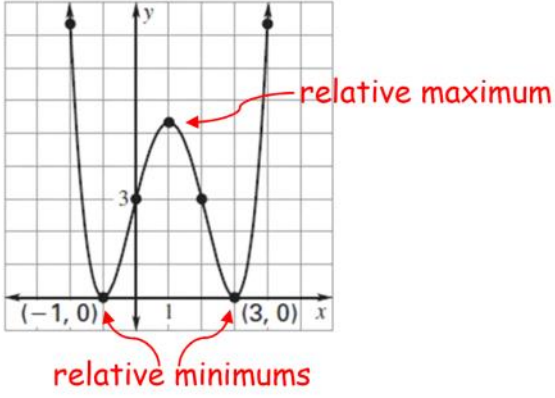

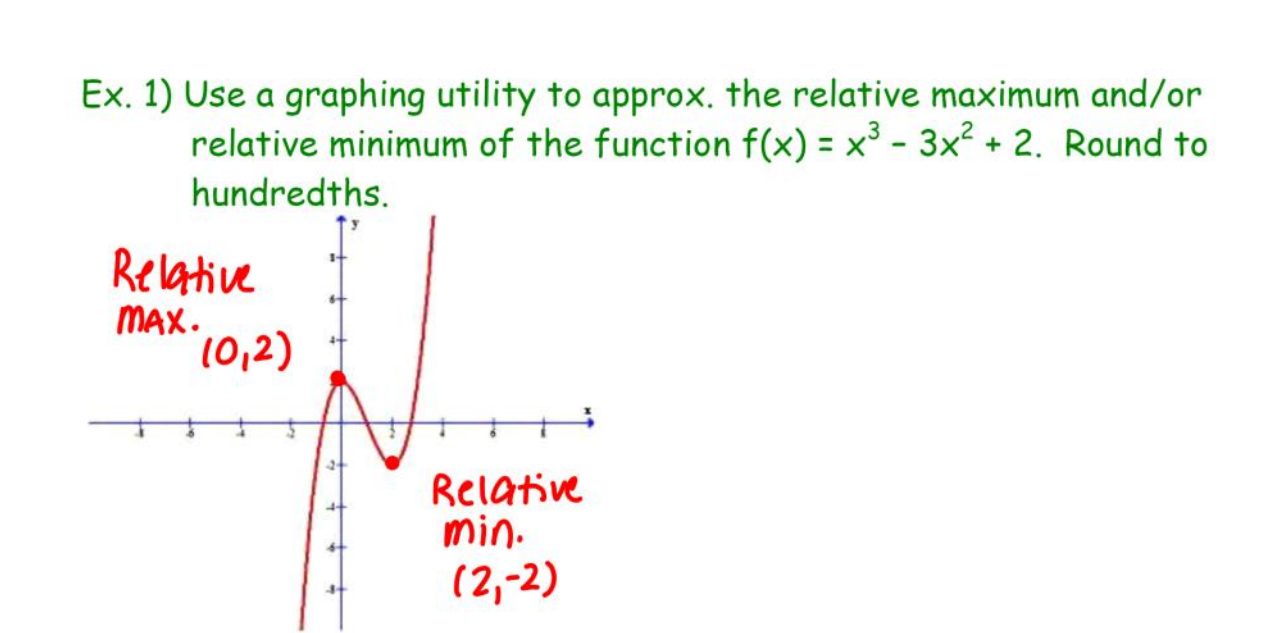

Get into assigned groups! Work on ODD problems. Finish worksheet for homework.

\*Exit card at end of period.